# **Upgrading to Lucene 7.1.0**

# Initial Changes

The **lucene.version** in **gradle/dependency-versions.properties** was changed:

```
From:
```

```
lucene.version = 6.4.1
```
To:

```
lucene.version = 7.1.0
```
## Compilation

With this change, compilation failed with:

```
geode/open/geode-lucene/src/main/java/org/apache/geode/cache/lucene/internal/repository/IndexRepositoryImpl.
java:125: error: incompatible types: possible lossy conversion from long to int
  totalHits = docs.totalHits;
```
#### **org.apache.lucene.search.TopDocs totalHits** changed from int to long.

That required a few changes.

**org.apache.geode.cache.lucene.internal.repository.IndexRepositoryImpl query** was changed:

From:

int totalHits = 0;

#### To:

long totalHits = 0;

**org.apache.geode.cache.lucene.internal.LuceneIndexStats endRepositoryQuery** signature was changed:

#### From:

public void endRepositoryQuery(long start, final int totalHits)

#### To:

public void endRepositoryQuery(long start, final long totalHits) {

### Unit Test Execution

#### **Issue**

**org.apache.geode.cache.lucene.internal.repository.IndexRepositoryImplJUnitTest queryShouldUpdateStats** failed with:

```
org.apache.geode.cache.lucene.internal.repository.IndexRepositoryImplJUnitTest > queryShouldUpdateStats FAILED
     Argument(s) are different! Wanted:
     luceneIndexStats.endRepositoryQuery(
         <any long>,
         (Integer) 2
     );
     -> at org.apache.geode.cache.lucene.internal.repository.IndexRepositoryImplJUnitTest.queryShouldUpdateStats
(IndexRepositoryImplJUnitTest.java:163)
     Actual invocation has different arguments:
     luceneIndexStats.endRepositoryQuery(
        0<sub>L</sub>,
         (Long) 2L
     );
     -> at org.apache.geode.cache.lucene.internal.repository.IndexRepositoryImpl.query(IndexRepositoryImpl.java:
136)
         at org.apache.geode.cache.lucene.internal.repository.IndexRepositoryImplJUnitTest.queryShouldUpdateStats
(IndexRepositoryImplJUnitTest.java:163)
```
### **Resolution**

The **org.apache.geode.cache.lucene.internal.repository.IndexRepositoryImplJUnitTest queryShouldUpdateStats** test was changed:

#### From:

verify(stats, times(1)).endRepositoryQuery(anyLong(), eq(2));

#### To:

verify(stats, times(1)).endRepositoryQuery(anyLong(), eq(2l));

#### **Issue**

Several **org.apache.geode.cache.lucene.LuceneSearchWithRollingUpgradeDUnit** tests failed with the exception below including:

- luceneQueryReturnsCorrectResultsAfterClientAndServersAreRolledOver
- luceneQueryReturnsCorrectResultAfterTwoLocatorsWithTwoServersAreRolled
- luceneQueryReturnsCorrectResultsAfterServersRollOverOnPartitionRegion

```
org.apache.geode.cache.lucene.LuceneSearchWithRollingUpgradeDUnit > 
luceneQueryReturnsCorrectResultsAfterClientAndServersAreRolledOver[0] FAILED
    org.apache.geode.test.dunit.RMIException: While invoking org.apache.geode.cache.lucene.
LuceneSearchWithRollingUpgradeDUnit$$Lambda$204/1077331008.run in VM 2 running on Host 192.168.2.6 with 4 VMs
        at org.apache.geode.test.dunit.VM.invoke(VM.java:393)
        at org.apache.geode.test.dunit.VM.invoke(VM.java:363)
        at org.apache.geode.test.dunit.VM.invoke(VM.java:308)
        at org.apache.geode.cache.lucene.LuceneSearchWithRollingUpgradeDUnit.verifyLuceneQueryResultInEachVM
(LuceneSearchWithRollingUpgradeDUnit.java:553)
       at org.apache.geode.cache.lucene.LuceneSearchWithRollingUpgradeDUnit.
putSerializableObjectAndVerifyLuceneQueryResult(LuceneSearchWithRollingUpgradeDUnit.java:500)
        at org.apache.geode.cache.lucene.LuceneSearchWithRollingUpgradeDUnit.
luceneQueryReturnsCorrectResultsAfterClientAndServersAreRolledOver(LuceneSearchWithRollingUpgradeDUnit.java:264)
        Caused by:
        java.lang.reflect.InvocationTargetException
            at sun.reflect.NativeMethodAccessorImpl.invoke0(Native Method)
             at sun.reflect.NativeMethodAccessorImpl.invoke(NativeMethodAccessorImpl.java:62)
             at sun.reflect.DelegatingMethodAccessorImpl.invoke(DelegatingMethodAccessorImpl.java:43)
            at java.lang.reflect.Method.invoke(Method.java:497)
            at org.apache.geode.cache.lucene.LuceneSearchWithRollingUpgradeDUnit.verifyLuceneQueryResults
(LuceneSearchWithRollingUpgradeDUnit.java:536)
           at org.apache.geode.cache.lucene.LuceneSearchWithRollingUpgradeDUnit.
lambda$verifyLuceneQueryResultInEachVM$b83f705c$2(LuceneSearchWithRollingUpgradeDUnit.java:553)
             Caused by:
             java.lang.IllegalArgumentException: Could not load codec 'Lucene62'. Did you forget to add lucene-
backward-codecs.jar?
                Caused by:
                 java.lang.IllegalArgumentException: An SPI class of type org.apache.lucene.codecs.Codec with 
name 'Lucene62' does not exist. You need to add the corresponding JAR file supporting this SPI to your 
classpath. The current classpath supports the following names: [Lucene70, Asserting, CheapBastard, 
FastCompressingStoredFields, FastDecompressionCompressingStoredFields, HighCompressionCompressingStoredFields, 
DummyCompressingStoredFields, SimpleText]
```
### **Resolution**

The following line was added to **geode-lucene/build.gradle**:

testRuntime 'org.apache.lucene:lucene-backward-codecs:' + project.'lucene.version'

#### **Issue**

**org.apache.geode.cache.lucene.internal.distributed.DistributedScoringJUnitTest uniformDistributionProducesComparableScores** failed with:

```
org.apache.geode.cache.lucene.internal.distributed.DistributedScoringJUnitTest > 
uniformDistributionProducesComparableScores FAILED
     org.junit.ComparisonFailure: expected:<key-[6]> but was:<key-[5]>
       at org.junit.Assert.assertEquals(Assert.java:115)
        at org.junit.Assert.assertEquals(Assert.java:144)
        at org.apache.geode.cache.lucene.internal.distributed.DistributedScoringJUnitTest.
uniformDistributionProducesComparableScores(DistributedScoringJUnitTest.java:119)
```
### **Analysis**

This test compares the scores for query results from one **IndexRepositoryImpl** vs the scores for query results from three **IndexRepositoryImpls**. The test expects the ordering to be the same but its not.

In Lucene 6.4.1, logging shows the scores like:

```
Single IndexRepositoryImpl Result:
singleQueryResult=[key=key-0 score=1.8132632, key=key-3 score=1.2614386, key=key-6 score=1.0530728, key=key-5 
score=1.0299048, key=key-7 score=0.63357]
Three IndexRepositoryImpl Result:
collector1QueryResult=[key=key-0 score=1.8866812]
collector2QueryResult=[key=key-3 score=1.1131656, key=key-5 score=0.5000039]
collector3QueryResult=[key=key-6 score=0.59086174, key=key-7 score=0.33355096]
mergedResult=[key=key-0 score=1.8866812, key=key-3 score=1.1131656, key=key-6 score=0.59086174, key=key-5 
score=0.5000039, key=key-7 score=0.33355096]
```
#### In Lucene 7.1.0, logging shows the scores like:

```
Single IndexRepositoryImpl Result:
singleQueryResult=[key=key-0 score=1.9968563, key=key-3 score=1.2946333, key=key-5 score=1.1341828, key=key-6 
score=1.0530728, key=key-7 score=0.73058176]
Three IndexRepositoryImpl Result:
collector1QueryResult=[key=key-0 score=2.0834162]
collector2QueryResult=[key=key-3 score=1.13994, key=key-5 score=0.5442147]
collector3QueryResult=[key=key-6 score=0.59086174, key=key-7 score=0.3901917]
mergedResult=[key=key-0 score=2.0834162, key=key-3 score=1.13994, key=key-6 score=0.59086174, key=key-5 score=0.
5442147, key=key-7 score=0.3901917]
```
The difference is key-5 and key-6 are in different orders in the single **IndexRepositoryImpl** query vs the multiple **IndexRepositoryImpl** query.

#### **Issue**

#### **org.apache.geode.cache.lucene.LuceneSearchWithRollingUpgradeDUnit luceneQueryReturnsCorrectResultsAfterServersRollOverOnPartitionRegion** failed with:

```
[info 2017/10/18 16:14:35.167 PDT <RMI TCP Connection(1)-192.168.2.6> tid=0x13] Got result: EXCEPTION_OCCURRED
java.lang.reflect.InvocationTargetException
        at sun.reflect.NativeMethodAccessorImpl.invoke0(Native Method)
        at sun.reflect.NativeMethodAccessorImpl.invoke(NativeMethodAccessorImpl.java:62)
        at sun.reflect.DelegatingMethodAccessorImpl.invoke(DelegatingMethodAccessorImpl.java:43)
        at java.lang.reflect.Method.invoke(Method.java:497)
        at org.apache.geode.cache.lucene.LuceneSearchWithRollingUpgradeDUnit.verifyLuceneQueryResults
(LuceneSearchWithRollingUpgradeDUnit.java:536)
        at org.apache.geode.cache.lucene.LuceneSearchWithRollingUpgradeDUnit.
lambda$verifyLuceneQueryResultInEachVM$b83f705c$2(LuceneSearchWithRollingUpgradeDUnit.java:553)
Caused by: org.apache.geode.InternalGemFireError: Unable to create index repository
        at Remote Member '192.168.2.6(57006)<v3>:32773(version:GEODE 1.2.0)' in org.apache.geode.cache.lucene.
internal.AbstractPartitionedRepositoryManager.lambda$computeRepository$0(AbstractPartitionedRepositoryManager.
java:118)
         at Remote Member '192.168.2.6(57006)<v3>:32773(version:GEODE 1.2.0)' in org.apache.geode.cache.lucene.
internal.AbstractPartitionedRepositoryManager$$Lambda$35/248730969.apply(Unknown Source)
        at Remote Member '192.168.2.6(57006)<v3>:32773(version:GEODE 1.2.0)' in java.util.concurrent.
ConcurrentHashMap.compute(ConcurrentHashMap.java:1853)
        at Remote Member '192.168.2.6(57006)<v3>:32773(version:GEODE 1.2.0)' in org.apache.geode.cache.lucene.
internal.AbstractPartitionedRepositoryManager.computeRepository(AbstractPartitionedRepositoryManager.java:108)
        at Remote Member '192.168.2.6(57006)<v3>:32773(version:GEODE 1.2.0)' in org.apache.geode.cache.lucene.
internal.AbstractPartitionedRepositoryManager.getRepository(AbstractPartitionedRepositoryManager.java:137)
        at Remote Member '192.168.2.6(57006)<v3>:32773(version:GEODE 1.2.0)' in org.apache.geode.cache.lucene.
internal.AbstractPartitionedRepositoryManager.getRepositories(AbstractPartitionedRepositoryManager.java:91)
        at Remote Member '192.168.2.6(57006)<v3>:32773(version:GEODE 1.2.0)' in org.apache.geode.cache.lucene.
internal.distributed.LuceneQueryFunction.execute(LuceneQueryFunction.java:105)
        at Remote Member '192.168.2.6(57006)<v3>:32773(version:GEODE 1.2.0)' in org.apache.geode.internal.cache.
PartitionedRegionDataStore.executeOnDataStore(PartitionedRegionDataStore.java:2911)
         at Remote Member '192.168.2.6(57006)<v3>:32773(version:GEODE 1.2.0)' in org.apache.geode.internal.cache.
partitioned.PartitionedRegionFunctionStreamingMessage.operateOnPartitionedRegion
(PartitionedRegionFunctionStreamingMessage.java:98)
        at Remote Member '192.168.2.6(57006)<v3>:32773(version:GEODE 1.2.0)' in org.apache.geode.internal.cache.
partitioned.PartitionMessage.process(PartitionMessage.java:332)
        at Remote Member '192.168.2.6(57006)<v3>:32773(version:GEODE 1.2.0)' in org.apache.geode.distributed.
internal.DistributionMessage.scheduleAction(DistributionMessage.java:374)
        at Remote Member '192.168.2.6(57006)<v3>:32773(version:GEODE 1.2.0)' in org.apache.geode.distributed.
```
internal.DistributionMessage\$1.run(DistributionMessage.java:440) at Remote Member '192.168.2.6(57006)<v3>:32773(version:GEODE 1.2.0)' in java.util.concurrent. ThreadPoolExecutor.runWorker(ThreadPoolExecutor.java:1142) at Remote Member '192.168.2.6(57006)<v3>:32773(version:GEODE 1.2.0)' in java.util.concurrent. ThreadPoolExecutor\$Worker.run(ThreadPoolExecutor.java:617) at Remote Member '192.168.2.6(57006)<v3>:32773(version:GEODE 1.2.0)' in org.apache.geode.distributed. internal.DistributionManager.runUntilShutdown(DistributionManager.java:662) at Remote Member '192.168.2.6(57006)<v3>:32773(version:GEODE 1.2.0)' in org.apache.geode.distributed. internal.DistributionManager\$9\$1.run(DistributionManager.java:1108) at Remote Member '192.168.2.6(57006)<v3>:32773(version:GEODE 1.2.0)' in java.lang.Thread.run(Thread. java:745) at org.apache.geode.distributed.internal.ReplyException.handleAsUnexpected(ReplyException.java:89) at org.apache.geode.internal.cache.execute.FunctionStreamingResultCollector. waitForCacheOrFunctionException(FunctionStreamingResultCollector.java:465) at org.apache.geode.internal.cache.partitioned.PRFunctionStreamingResultCollector.getResult (PRFunctionStreamingResultCollector.java:91) at org.apache.geode.cache.lucene.internal.LuceneQueryImpl.findTopEntries(LuceneQueryImpl.java:121) at org.apache.geode.cache.lucene.internal.LuceneQueryImpl.findKeys(LuceneQueryImpl.java:69) ... 31 more Caused by: org.apache.lucene.index.IndexFormatTooNewException: Format version is not supported (resource BufferedChecksumIndexInput(segments\_2)): 7 (needs to be between 4 and 6) at Remote Member '192.168.2.6(57006)<v3>:32773(version:GEODE 1.2.0)' in org.apache.lucene.codecs. CodecUtil.checkHeaderNoMagic(CodecUtil.java:216) at Remote Member '192.168.2.6(57006)<v3>:32773(version:GEODE 1.2.0)' in org.apache.lucene.index. SegmentInfos.readCommit(SegmentInfos.java:302) at Remote Member '192.168.2.6(57006)<v3>:32773(version:GEODE 1.2.0)' in org.apache.lucene.index. SegmentInfos.readCommit(SegmentInfos.java:286) at Remote Member '192.168.2.6(57006)<v3>:32773(version:GEODE 1.2.0)' in org.apache.lucene.index. IndexWriter.<init>(IndexWriter.java:938) at Remote Member '192.168.2.6(57006)<v3>:32773(version:GEODE 1.2.0)' in org.apache.geode.cache.lucene. internal.IndexRepositoryFactory.computeIndexRepository(IndexRepositoryFactory.java:84) at Remote Member '192.168.2.6(57006)<v3>:32773(version:GEODE 1.2.0)' in org.apache.geode.cache.lucene. internal.PartitionedRepositoryManager.computeRepository(PartitionedRepositoryManager.java:42) at Remote Member '192.168.2.6(57006)<v3>:32773(version:GEODE 1.2.0)' in org.apache.geode.cache.lucene. internal.AbstractPartitionedRepositoryManager.lambda\$computeRepository\$0(AbstractPartitionedRepositoryManager. java:116) at Remote Member '192.168.2.6(57006)<v3>:32773(version:GEODE 1.2.0)' in org.apache.geode.cache.lucene. internal.AbstractPartitionedRepositoryManager\$\$Lambda\$35/248730969.apply(Unknown Source) at Remote Member '192.168.2.6(57006)<v3>:32773(version:GEODE 1.2.0)' in java.util.concurrent. ConcurrentHashMap.compute(ConcurrentHashMap.java:1853) at Remote Member '192.168.2.6(57006)<v3>:32773(version:GEODE 1.2.0)' in org.apache.geode.cache.lucene. internal.AbstractPartitionedRepositoryManager.computeRepository(AbstractPartitionedRepositoryManager.java:108) at Remote Member '192.168.2.6(57006)<v3>:32773(version:GEODE 1.2.0)' in org.apache.geode.cache.lucene. internal.AbstractPartitionedRepositoryManager.getRepository(AbstractPartitionedRepositoryManager.java:137) at Remote Member '192.168.2.6(57006)<v3>:32773(version:GEODE 1.2.0)' in org.apache.geode.cache.lucene. internal.AbstractPartitionedRepositoryManager.getRepositories(AbstractPartitionedRepositoryManager.java:91) at Remote Member '192.168.2.6(57006)<v3>:32773(version:GEODE 1.2.0)' in org.apache.geode.cache.lucene. internal.distributed.LuceneQueryFunction.execute(LuceneQueryFunction.java:105) at Remote Member '192.168.2.6(57006)<v3>:32773(version:GEODE 1.2.0)' in org.apache.geode.internal.cache. PartitionedRegionDataStore.executeOnDataStore(PartitionedRegionDataStore.java:2911) at Remote Member '192.168.2.6(57006)<v3>:32773(version:GEODE 1.2.0)' in org.apache.geode.internal.cache. partitioned.PartitionedRegionFunctionStreamingMessage.operateOnPartitionedRegion (PartitionedRegionFunctionStreamingMessage.java:98) at Remote Member '192.168.2.6(57006)<v3>:32773(version:GEODE 1.2.0)' in org.apache.geode.internal.cache. partitioned.PartitionMessage.process(PartitionMessage.java:332) at Remote Member '192.168.2.6(57006)<v3>:32773(version:GEODE 1.2.0)' in org.apache.geode.distributed. internal.DistributionMessage.scheduleAction(DistributionMessage.java:374) at Remote Member '192.168.2.6(57006)<v3>:32773(version:GEODE 1.2.0)' in org.apache.geode.distributed. internal.DistributionMessage\$1.run(DistributionMessage.java:440) at Remote Member '192.168.2.6(57006)<v3>:32773(version:GEODE 1.2.0)' in java.util.concurrent. ThreadPoolExecutor.runWorker(ThreadPoolExecutor.java:1142) at Remote Member '192.168.2.6(57006)<v3>:32773(version:GEODE 1.2.0)' in java.util.concurrent. ThreadPoolExecutor\$Worker.run(ThreadPoolExecutor.java:617) at Remote Member '192.168.2.6(57006)<v3>:32773(version:GEODE 1.2.0)' in org.apache.geode.distributed. internal.DistributionManager.runUntilShutdown(DistributionManager.java:662) at Remote Member '192.168.2.6(57006)<v3>:32773(version:GEODE 1.2.0)' in org.apache.geode.distributed. internal.DistributionManager\$9\$1.run(DistributionManager.java:1108) at Remote Member '192.168.2.6(57006)<v3>:32773(version:GEODE 1.2.0)' in java.lang.Thread.run(Thread. java:745)

### **Analysis**

This test does not fail every time.

The test:

- creates a **LuceneIndex** in 3 servers on older version servers
- rolls each server one at a time and:
	- $\circ$  creates the region
		- $\circ$  executes a query
		- $\circ$  verifies the results

The **LuceneQueryImpl.findKeys** method causes **LuceneQueryFunction** to be invoked in an older member. That older member tries to create an IndexWriter and fails.

The exception in the older member is:

[vm2\_v120] [info 2017/10/25 16:33:49.576 PDT <Pooled Waiting Message Processor 7> tid=0x78] Exception thrown while constructing Lucene Index for bucket:53 for file region:/\_\_PR/\_B\_\_index#\_\_aRegion.files\_53 [vm2\_v120] [warn 2017/10/25 16:33:49.577 PDT <Pooled Waiting Message Processor 7> tid=0x78] Task failed with exception [vm2\_v120] org.apache.geode.InternalGemFireError: Unable to create index repository [vm2\_v120] at org.apache.geode.cache.lucene.internal.AbstractPartitionedRepositoryManager. lambda\$computeRepository\$0(AbstractPartitionedRepositoryManager.java:118) [vm2\_v120] at org.apache.geode.cache.lucene.internal.AbstractPartitionedRepositoryManager\$\$Lambda\$35 /1749028657.apply(Unknown Source) [vm2\_v120] at java.util.concurrent.ConcurrentHashMap.compute(ConcurrentHashMap.java:1853) [vm2\_v120] at org.apache.geode.cache.lucene.internal.AbstractPartitionedRepositoryManager. computeRepository(AbstractPartitionedRepositoryManager.java:108) [vm2\_v120] at org.apache.geode.cache.lucene.internal.LuceneBucketListener.lambda\$afterPrimary\$0 (LuceneBucketListener.java:40) [vm2\_v120] at org.apache.geode.cache.lucene.internal.LuceneBucketListener\$\$Lambda\$34/1771106111.run (Unknown Source) [vm2\_v120] at java.util.concurrent.ThreadPoolExecutor.runWorker(ThreadPoolExecutor.java:1142) [vm2\_v120] at java.util.concurrent.ThreadPoolExecutor\$Worker.run(ThreadPoolExecutor.java:617) [vm2\_v120] at org.apache.geode.distributed.internal.DistributionManager.runUntilShutdown (DistributionManager.java:662) [vm2\_v120] at org.apache.geode.distributed.internal.DistributionManager\$6\$1.run(DistributionManager. java:989) [vm2\_v120] at java.lang.Thread.run(Thread.java:745) [vm2\_v120] Caused by: org.apache.lucene.index.IndexFormatTooNewException: Format version is not supported (resource BufferedChecksumIndexInput(segments\_2)): 7 (needs to be between 4 and 6) [vm2\_v120] at org.apache.lucene.codecs.CodecUtil.checkHeaderNoMagic(CodecUtil.java:216) [vm2\_v120] at org.apache.lucene.index.SegmentInfos.readCommit(SegmentInfos.java:302) [vm2\_v120] at org.apache.lucene.index.SegmentInfos.readCommit(SegmentInfos.java:286) [vm2\_v120] at org.apache.lucene.index.IndexWriter.<init>(IndexWriter.java:938) [vm2\_v120] at org.apache.geode.cache.lucene.internal.IndexRepositoryFactory.computeIndexRepository (IndexRepositoryFactory.java:84) [vm2\_v120] at org.apache.geode.cache.lucene.internal.PartitionedRepositoryManager.computeRepository (PartitionedRepositoryManager.java:42) [vm2\_v120] at org.apache.geode.cache.lucene.internal.AbstractPartitionedRepositoryManager. lambda\$computeRepository\$0(AbstractPartitionedRepositoryManager.java:116) [vm2\_v120] ... 10 more

The **SegmentInfos.readCommit** method is reading an int from a **FileIndexInput** which is gotten from **RegionDirectory.openInput**:

```
public IndexInput openInput(String name, IOContext context) throws IOException {
        ensureOpen();
        final File file = fs.getFile(name);
        return new FileIndexInput(name, file);
}
```
The **FileSystem.getFile** method does a get on the **fileAndChunkRegion**:

final File file = (File) fileAndChunkRegion.get(name);

I'm not sure which **File** is being requested but all of the activity on that bucket is from current version vm0:

[vm0] [warn 2017/10/25 16:33:37.613 PDT <Event Processor for GatewaySender\_AsyncEventQueue\_index#\_aRegion\_3> tid=0x5a] FileSystem.createFile fileAndChunkRegion=\_B\_\_index#\_\_aRegion.files\_53; name=\_1.fdx [vm0] [warn 2017/10/25 16:33:37.620 PDT <Event Processor for GatewaySender\_AsyncEventQueue\_index#\_aRegion\_3> tid=0x5a] FileSystem.createFile fileAndChunkRegion=\_B\_\_index#\_\_aRegion.files\_53; name=\_1.fdt [vm0] [warn 2017/10/25 16:33:37.672 PDT <Event Processor for GatewaySender\_AsyncEventQueue\_index#\_aRegion\_3> tid=0x5a] FileSystem.createFile fileAndChunkRegion= B \_index# \_aRegion.files 53; name= 1.nvd [vm0] [warn 2017/10/25 16:33:37.682 PDT <Event Processor for GatewaySender\_AsyncEventQueue\_index#\_aRegion\_3> tid=0x5a] FileSystem.createFile fileAndChunkRegion=\_B\_\_index#\_\_aRegion.files\_53; name=\_1.nvm [vm0] [warn 2017/10/25 16:33:37.697 PDT <Event Processor for GatewaySender\_AsyncEventQueue\_index#\_aRegion\_3> tid=0x5a] FileSystem.updateFile fileAndChunkRegion=\_B\_\_index#\_\_aRegion.files\_53; key=\_1.nvd [vm0] [warn 2017/10/25 16:33:37.699 PDT <Event Processor for GatewaySender\_AsyncEventQueue\_index#\_aRegion\_3> tid=0x5a] FileSystem.updateFile fileAndChunkRegion= B \_index# \_aRegion.files\_53; key=\_1.nvm [vm0] [warn 2017/10/25 16:33:37.703 PDT <Event Processor for GatewaySender\_AsyncEventQueue\_index#\_aRegion\_3> tid=0x5a] FileSystem.updateFile fileAndChunkRegion=\_B\_\_index#\_\_aRegion.files\_53; key=\_1.fdt [vm0] [warn 2017/10/25 16:33:37.706 PDT <Event Processor for GatewaySender\_AsyncEventQueue\_index#\_aRegion\_3> tid=0x5a] FileSystem.updateFile fileAndChunkRegion= B \_index# \_aRegion.files\_53; key=\_1.fdx [vm0] [warn 2017/10/25 16:33:37.708 PDT <Event Processor for GatewaySender\_AsyncEventQueue\_index#\_aRegion\_3> tid=0x5a] FileSystem.createFile fileAndChunkRegion=\_B\_\_index#\_\_aRegion.files\_53; name=\_1\_Lucene50\_0.doc [vm0] [warn 2017/10/25 16:33:37.711 PDT <Event Processor for GatewaySender\_AsyncEventQueue\_index#\_aRegion\_3> tid=0x5a] FileSystem.createFile fileAndChunkRegion=\_B\_\_index#\_\_aRegion.files\_53; name=\_1\_Lucene50\_0.pos [vm0] [warn 2017/10/25 16:33:37.714 PDT <Event Processor for GatewaySender\_AsyncEventQueue\_index#\_aRegion\_3> tid=0x5a] FileSystem.createFile fileAndChunkRegion=\_B\_\_index#\_\_aRegion.files\_53; name=\_1\_Lucene50\_0.tim [vm0] [warn 2017/10/25 16:33:37.717 PDT <Event Processor for GatewaySender\_AsyncEventQueue\_index#\_aRegion\_3> tid=0x5a] FileSystem.createFile fileAndChunkRegion=\_B\_\_index#\_\_aRegion.files\_53; name=\_1\_Lucene50\_0.tip [vm0] [warn 2017/10/25 16:33:37.721 PDT <Event Processor for GatewaySender\_AsyncEventQueue\_index#\_aRegion\_3> tid=0x5a] FileSystem.updateFile fileAndChunkRegion=\_B\_\_index#\_\_aRegion.files\_53; key=\_1\_Lucene50\_0.tim [vm0] [warn 2017/10/25 16:33:37.724 PDT <Event Processor for GatewaySender\_AsyncEventQueue\_index#\_aRegion\_3> tid=0x5a] FileSystem.updateFile fileAndChunkRegion=\_B\_\_index#\_\_aRegion.files\_53; key=\_1\_Lucene50\_0.tip [vm0] [warn 2017/10/25 16:33:37.725 PDT <Event Processor for GatewaySender\_AsyncEventQueue\_index#\_aRegion\_3> tid=0x5a] FileSystem.updateFile fileAndChunkRegion=\_B\_\_index#\_\_aRegion.files\_53; key=\_1\_Lucene50\_0.doc [vm0] [warn 2017/10/25 16:33:37.729 PDT <Event Processor for GatewaySender\_AsyncEventQueue\_index#\_aRegion\_3> tid=0x5al FileSystem.updateFile fileAndChunkRegion=\_B\_\_index#\_\_aRegion.files\_53; key=\_1\_Lucene50\_0.pos [vm0] [warn 2017/10/25 16:33:37.730 PDT <Event Processor for GatewaySender\_AsyncEventQueue\_index#\_aRegion\_3> tid=0x5a] FileSystem.createFile fileAndChunkRegion=\_B\_\_index#\_\_aRegion.files\_53; name=\_1.fnm [vm0] [warn 2017/10/25 16:33:37.733 PDT <Event Processor for GatewaySender\_AsyncEventQueue\_index#\_aRegion\_3> tid=0x5a] FileSystem.updateFile fileAndChunkRegion=\_B\_\_index#\_\_aRegion.files\_53; key=\_1.fnm [vm0] [warn 2017/10/25 16:33:37.737 PDT <Event Processor for GatewaySender\_AsyncEventQueue\_index#\_aRegion\_3> tid=0x5a] FileSystem.createFile fileAndChunkRegion=\_B\_\_index#\_\_aRegion.files\_53; name=\_1.cfs [vm0] [warn 2017/10/25 16:33:37.739 PDT <Event Processor for GatewaySender\_AsyncEventQueue\_index#\_aRegion\_3> tid=0x5a] FileSystem.createFile fileAndChunkRegion=\_B\_\_index#\_\_aRegion.files\_53; name=\_1.cfe [vm0] [warn 2017/10/25 16:33:37.750 PDT <Event Processor for GatewaySender\_AsyncEventQueue\_index#\_aRegion\_3> tid=0x5a] FileSystem.updateFile fileAndChunkRegion= B \_index# \_aRegion.files\_53; key=\_1.cfe [vm0] [warn 2017/10/25 16:33:37.752 PDT <Event Processor for GatewaySender\_AsyncEventQueue\_index#\_aRegion\_3> tid=0x5a] FileSystem.updateFile fileAndChunkRegion=\_B\_\_index#\_\_aRegion.files\_53; key=\_1.cfs [vm0] [warn 2017/10/25 16:33:37.754 PDT <Event Processor for GatewaySender\_AsyncEventQueue\_index#\_aRegion\_3> tid=0x5a] FileSystem.createFile fileAndChunkRegion=\_B\_\_index#\_\_aRegion.files\_53; name=\_1.si [vm0] [warn 2017/10/25 16:33:37.758 PDT <Event Processor for GatewaySender\_AsyncEventQueue\_index#\_aRegion\_3> tid=0x5a] FileSystem.updateFile fileAndChunkRegion=\_B\_\_index#\_\_aRegion.files\_53; key=\_1.si [vm0] [warn 2017/10/25 16:33:37.778 PDT <Event Processor for GatewaySender\_AsyncEventQueue\_index#\_aRegion\_3> tid=0x5a] FileSystem.createFile fileAndChunkRegion=\_B\_\_index#\_\_aRegion.files\_53; name=pending\_segments\_2 [vm0] [warn 2017/10/25 16:33:37.788 PDT <Event Processor for GatewaySender\_AsyncEventQueue\_index#\_aRegion\_3> tid=0x5a] FileSystem.updateFile fileAndChunkRegion=\_B\_\_index#\_\_aRegion.files\_53; key=pending\_segments\_2 [vm0] [warn 2017/10/25 16:33:37.789 PDT <Event Processor for GatewaySender\_AsyncEventQueue\_index#\_aRegion\_3> tid=0x5a] FileSystem.renameFile fileAndChunkRegion=\_B\_\_index#\_\_aRegion.files\_53; source=pending\_segments\_2 [vm0] [warn 2017/10/25 16:33:37.790 PDT <Event Processor for GatewaySender\_AsyncEventQueue\_index#\_aRegion\_3> tid=0x5a] FileSystem.updateFile fileAndChunkRegion=\_B\_\_index#\_\_aRegion.files\_53; key=pending\_segments\_2 [vm0] [warn 2017/10/25 16:33:37.792 PDT <Event Processor for GatewaySender\_AsyncEventQueue\_index#\_aRegion\_3> tid=0x5a] FileSystem.putIfAbsentFile fileAndChunkRegion=\_B\_\_index#\_\_aRegion.files\_53; name=segments\_2

So, it looks like a newer version server with Lucene 7 puts a **File** into the **fileAndChunkRegion**, and an older version server with Lucene 6 gets it out and attempts to read it unsuccessfully.

I added the **luceneQueryReturnsCorrectResultsAfterClientAndServersAreRolledOverAllBucketsCreated** test to **LuceneSearchWithRollingUpgrade DUnit** that reproduces this issue every time.

The main sequence in this test that causes the failure is:

- 1. start two servers with old version using Lucene 6
- 2. roll one server to new version server using Lucene 7
- 3. do puts into primary buckets in new server which creates entries in the fileAndChunk region with Lucene 7 format

4. stop the new version server which causes the old version server to become primary for those buckets

5. do a query which causes the IndexFormatTooNewException to be thrown

# Hydra Test Execution

The **lucene.bt** and **backwardCompatibilityLucene.bt** had only 1 hung test which I don't think was related to Lucene 7.x.

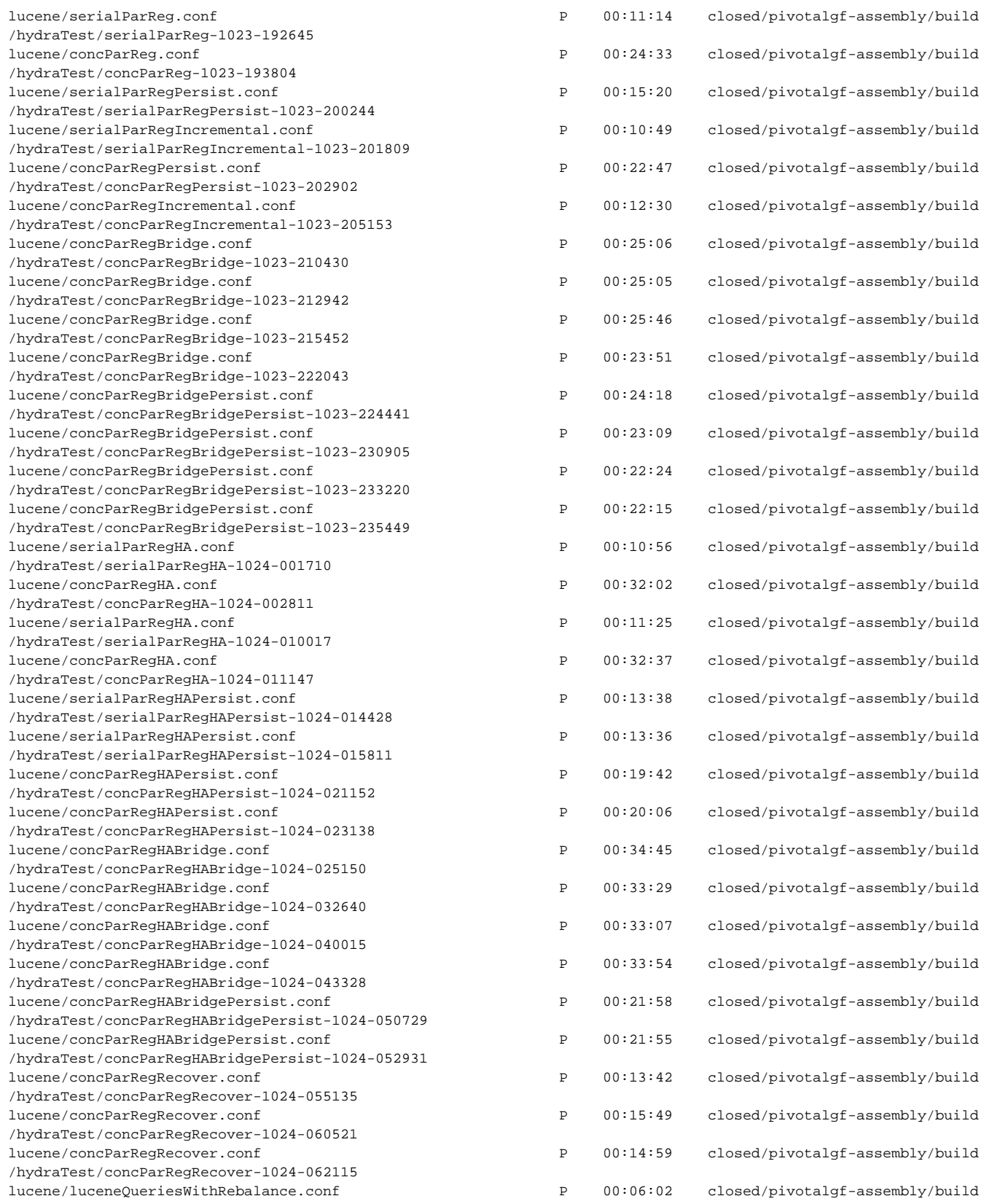

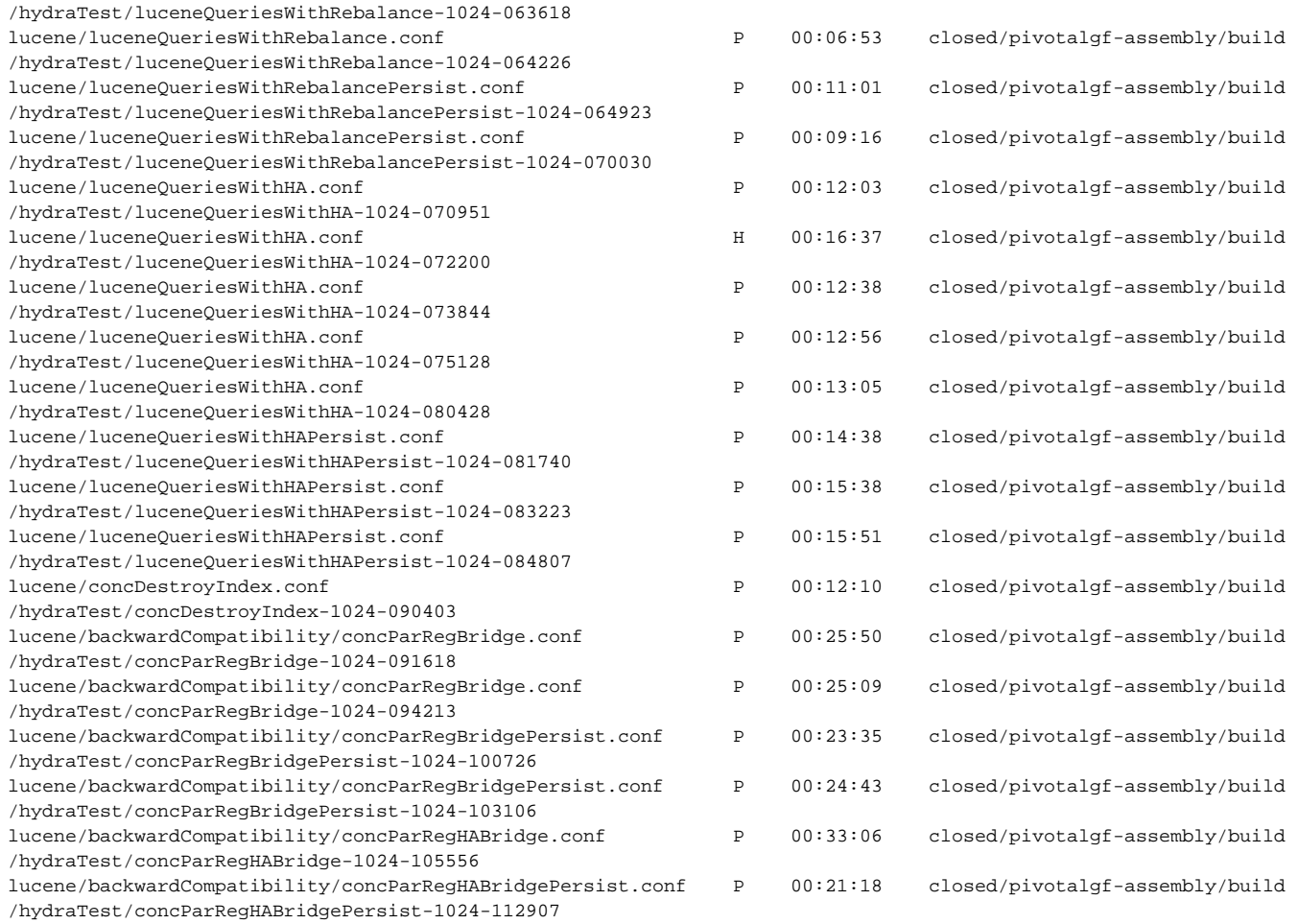

#### The **errors.txt** file contained:

THREAD vm\_0\_thr\_7\_accessor1\_mclaren\_11724 Subthread Dynamic Client VM Stopper HANG Timeout during dynamic action: Failed to stop vm\_3 within 300 seconds hydra.HydraTimeoutException: Failed to stop vm\_3 within 300 seconds at hydra.ClientMgr.killClientVm(ClientMgr.java:969) at hydra.ClientMgr.stopClientVm(ClientMgr.java:819) at hydra.ClientMgr.\_stopClientVm(ClientMgr.java:761) at hydra.ClientMgr\$2.run(ClientMgr.java:720) at java.lang.Thread.run(Thread.java:745) --------------------------------------------------------------------------------

The thread dump contained these two threads that look interesting:

```
"vm_0_thr_7_accessor1_mclaren_11724 Subthread" #7932 daemon prio=5 os_prio=0 tid=0x00007fd5e0003800 nid=0x2c56 
in Object.wait() [0x00007fd6f2aeb000]
    java.lang.Thread.State: WAITING (on object monitor)
         at java.lang.Object.wait(Native Method)
         at java.lang.Object.wait(Object.java:502)
        at hydra.DynamicActionUtil.waitForDynamicActionToComplete(DynamicActionUtil.java:79)
         - locked <0x00000000ec1b8740> (a hydra.DynamicActionUtil$PidSignal)
         at hydra.DynamicActionUtil.runActionThread(DynamicActionUtil.java:53)
         at hydra.ClientVmMgr.reserveAndStop(ClientVmMgr.java:567)
         at hydra.ClientVmMgr.stop(ClientVmMgr.java:534)
         at hydra.ClientVmMgr.stop(ClientVmMgr.java:390)
         at util.StopStartVMs.run(StopStartVMs.java:86)
         at java.lang.Thread.run(Thread.java:745)
"vm_0_thr_7_accessor1_mclaren_11724" #7928 daemon prio=5 os_prio=0 tid=0x00007fd6f8006000 nid=0x2c47 in Object.
wait() [0x00007fd74962f000]
    java.lang.Thread.State: WAITING (on object monitor)
        at java.lang.Object.wait(Native Method)
         at java.lang.Thread.join(Thread.java:1245)
         - locked <0x00000000ec1bb1b0> (a hydra.HydraSubthread)
        at java.lang.Thread.join(Thread.java:1319)
         at util.StopStartVMs.joinStopStart(StopStartVMs.java:400)
         at util.StopStartVMs.stopStartVMs(StopStartVMs.java:307)
         at parReg.ParRegTest.cycleVMsNoWait(ParRegTest.java:5029)
        at lucene.LuceneTest.stopStartVMs(LuceneTest.java:641)
         at lucene.LuceneTest.HydraTask_stopStartVMs(LuceneTest.java:637)
         at sun.reflect.NativeMethodAccessorImpl.invoke0(Native Method)
         at sun.reflect.NativeMethodAccessorImpl.invoke(NativeMethodAccessorImpl.java:62)
         at sun.reflect.DelegatingMethodAccessorImpl.invoke(DelegatingMethodAccessorImpl.java:43)
         at java.lang.reflect.Method.invoke(Method.java:497)
         at hydra.MethExecutor.execute(MethExecutor.java:182)
         at hydra.MethExecutor.execute(MethExecutor.java:150)
         at hydra.TestTask.execute(TestTask.java:191)
```
at hydra.RemoteTestModule\$1.run(RemoteTestModule.java:212)